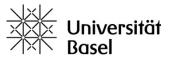

1

# **Manual VV-Online**

# Search for courses and transfer to MOnA

1. Select degree programs, subjects and individual modules in Semester planning

| Course directory Semester planning Program structure Investigation Watchlist Feedba                                                                                                    | Deutsch                                                                                                    |
|----------------------------------------------------------------------------------------------------|----------------------------------------------------------------------------------------------------|
| University<br>of Basel                                                                                                    |                                                                                                    |
| A Home ⇒ Semester planning                                                                                                    |                                                                                                    |
| Semester planning                                                                                                    | Watchlist (1)                                                                                                    |
| Autumn Semester 2015 (Course Registration Period: 01.08.2015 to 12.10.2                                                                                                    | .2015) Save search Program structure                                                                                                    |
| Program Structure Program and module details Reset selection                                                                                                    | Quick Manual Apply Reset                                                                                                    |
| Full-text search (Number, lecturers, content, entry requirement, learning objectives, literature, com                                                                                                    | b D Earth of Mathema                                                                                                    |
| Program structure advice                                                                                                    | Ction                                                                                                    |
| <ul> <li>Combine degree programs and modules to achieve multiple select</li> <li>Click box ☑ once to select all available modules. Click box a second ticked. A module requiring no more registration can be deselected.</li> <li>The selection is displayed in "Program and module details" and c sessions</li> </ul> | cond time to delete the boxes       Image: Studies         ed.       Image: Studies         image: Studies       Image: Studies         image: Studies       Image: |

- 2. To narrow down search results, enter keywords in "full-text search" or "add a search field".
- 3. Click "show results" and display more than 10 entries or sort hit list if desired.
- 4. Add + courses to or delete in courses from watchlist.

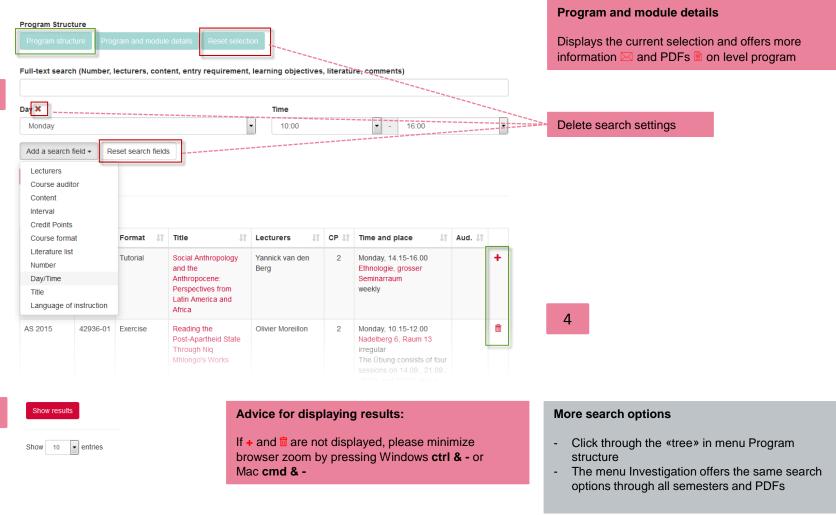

3

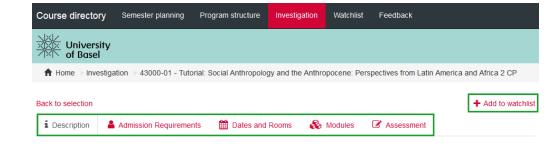

43000-01 - Tutorial: Social Anthropology and the Anthropocene: Perspectives from Latin America and Africa 2 CP  $\,$ 

| Semester            | fall semester 2015                                                                                                    |
|---------------------|----------------------------------------------------------------------------------------------------|
| Course<br>frequency | Once only                                                                                                    |
| Lecturers           | Yannick van den Berg                                                                                                    |
| Content             | After phenomenology started to question a scientific approach that searched for objectivity by detaching itself from the object of study natural scientific increasionly agreed upon human's involvement in what is called nature. As a consequence, it is acrued |

## 5. Transfer watchlist (forwarding to services.unibas.ch-MOnA)

### The details of a course are divided into five views:

#### Description

- Content, lecturers, bibliography

#### **Admission Requirements**

- Details on admission requirements, course application, language of instruction, course auditors

#### **Dates and rooms**

- Dates and booked rooms, information on legal holidays and differing dates
- Accessibility and Google Map of the building

#### Modules

- Details on the modules for which the course can be used

Watchlist advice:

 The watchlist can be sorted in

descending order (e.g. by day and time to

detect time clashes).
Courses that were added to the watchlist can be downloaded as

expanded PDF file for

ascending/

a compact or

later use.

E

#### Assessment

- Details on assessment format, registration / deregistration, scale, repeat examination

| Course direc    | t <b>ory</b> Ser       | nester planning | g Program structure                                                                           | Investigation           | Wate | chlist | Feedback                                                            |        |        |      | Deutsc                                                        |
|-----------------|------------------------|-----------------|-----------------------------------------------------------------------------------------------|-------------------------|------|--------|---------------------------------------------------------------------|--------|--------|------|---------------------------------------------------------------|
| Unive<br>of Bas |                        |                 |                                                                                               |                         |      |        |                                                                     |        |        |      |                                                               |
| A Home > V      | √atchlist              |                 |                                                                                               |                         |      |        |                                                                     |        |        |      |                                                               |
| Natchlis        | t<br>entries<br>No. Lt | Format 🎝        | Title 📑                                                                                       | Lecturers               | 11   | CP 11  | Time and place                                                      | 1L     | Aud. 1 |      | Print watchlist<br>(compact)<br>Print Watchlist<br>(expanded) |
| AS 2015         | 43000-01               | Tutorial        | Social Anthropology and<br>the Anthropocene:<br>Perspectives from Latin<br>America and Africa | Yannick van den<br>Berg |      | 2      | Monday, 14.15-16.00<br>Ethnologie, grosser<br>Seminarraum<br>weekly |        | Aud. 1 | â    | Caparided) Transfer watchlist Quick Manual                    |
|                 |                        |                 |                                                                                               |                         |      |        |                                                                     | Previo | us 1   | Next |                                                               |
| howing 1 to 1 c | of 1 entries           |                 |                                                                                               |                         |      |        |                                                                     |        |        |      |                                                               |

For further information click "Home" or refer to "Documents" (in MOnA).

5